## MECATE **RAIfreStA**

Soluções ECM Personalizadas Baseadas em Alfresco

Alfresco Meetup – Lisboa 2009

Rui Monteiro Fernandes rmonteiro@mecatena.com

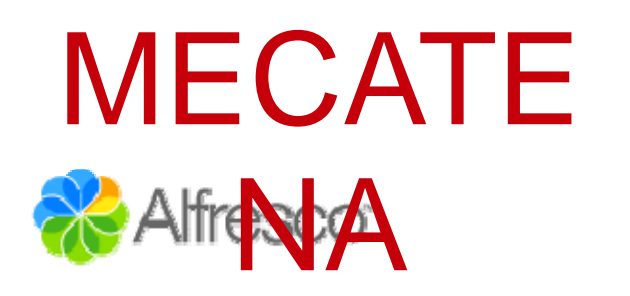

## $MECATE \approx$  Alfresco Web Client(s) ou Não?

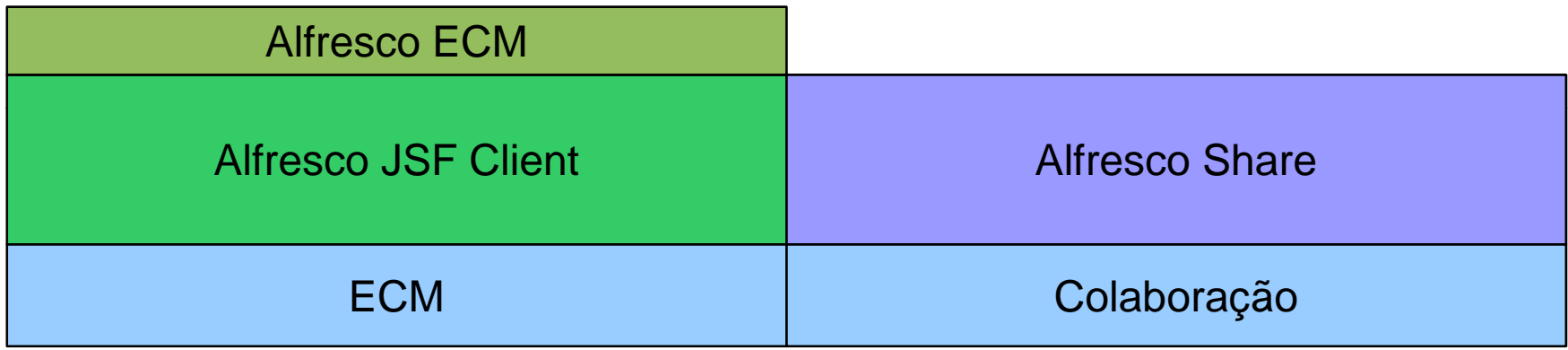

Integrar em outros sistemas

Interfaces muito específicas

<sup>z</sup>Múltiplas personalizações independentes

<sup>z</sup>Não sei JSF ou Surf suficiente

zGosto mais de outros frameworks J2EE

zGosto mais de PHP do que de Surf ou JSF

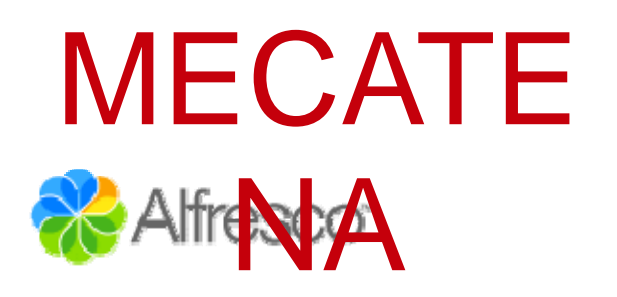

### Realfrent A VE Não saber ou não gostar de JSF ou de Surf não vale

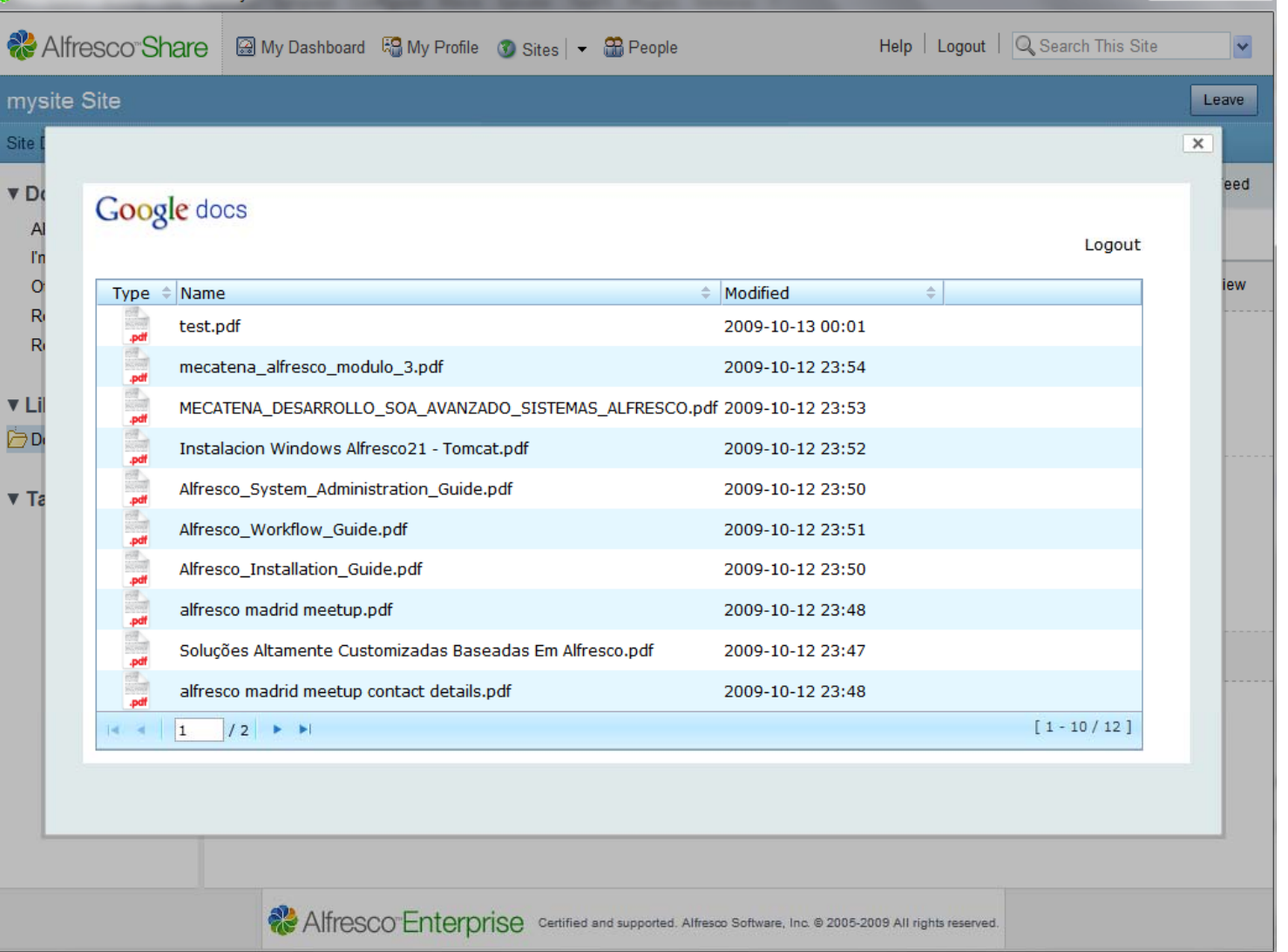

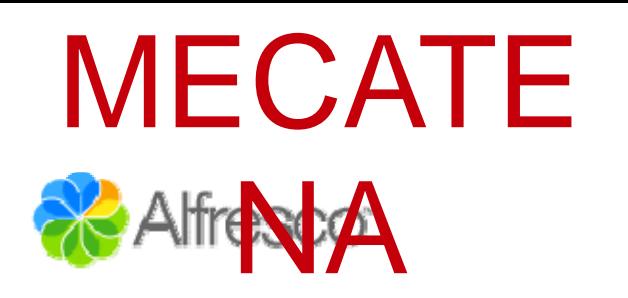

## Não saber ou não gostar de JSF **A** de Surf não vale

• Para o plugin só tivemos que saber um pouco de YUI e utilizar o framework RIA ZK

• Se quisermos podemos integrar o mesmo plugin no cliente de Alfresco utilizando por exemplo um Wizard simples

• A integração com Alfresco (Share) se faz via Webscripts

• Não utilizamos nem Surf nem JSF

• Para tecnologias não Java (que não podem executar na mesma webapp de tomcat) teríamos que idealmente confiar em um SSO externo

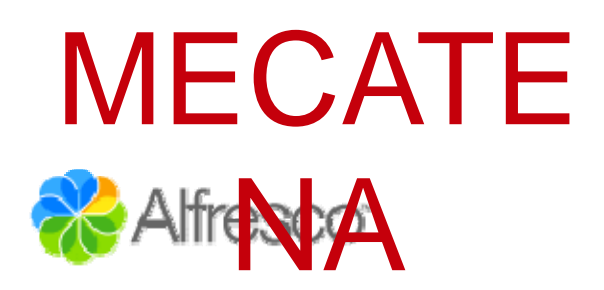

## Não saber ou não gostar de JSF ou de Surf não vale

#### toolbar.get.html.ft

```
l2223
       function openMvWindow(){
24var iframewin = document.createElement('iframe');
25
        iframewin.src='http://localhost:8080/share/index.zul?siteId=${page.url.templateArgs.site}&path='+extractPath();
26iframewin.style.width="900px";
27iframewin.style.height="500px";
28
        iframewin.scrolling="no";
29
        iframewin.frameBorder=0;
3031var prompt = new YAHOO.widget.Panel("prompt",
32- £
33
            width: "950px",
34visible: false,
35
            draggable; true.
36
            effect:{effect:YAHOO.widget.ContainerEffect.FADE, duration: 1},
37
            modal: true.
38
            close: true.
39
            zIndex: this.zIndex++,
40constraintoviewport:true
41\rightarrow42prompt.setBody(iframewin);
43// Add the dialog to the dom, center it and show it.
44prompt.render(document.body);
45
        prompt.center();
46prompt.show();
47
```
<#if page.url.templateArgs.site=="mysite">

<div class="separator hideable DocListTree">&nbsp:</div> <div class="right rss-feed"><image onClick="openMyWindow();" style="cursor: pointer;" class="no-access-check" id="\${args.htmlid}-myButton-button" name="myButton" src="/share/googledocs.png" width="80%"/></div> $<$ /#if $>$ 

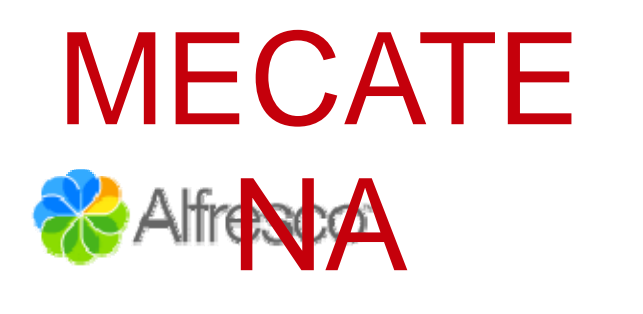

}

## Não saber ou não gostar de JSF **A** de Surf não vale

 $\int$ 

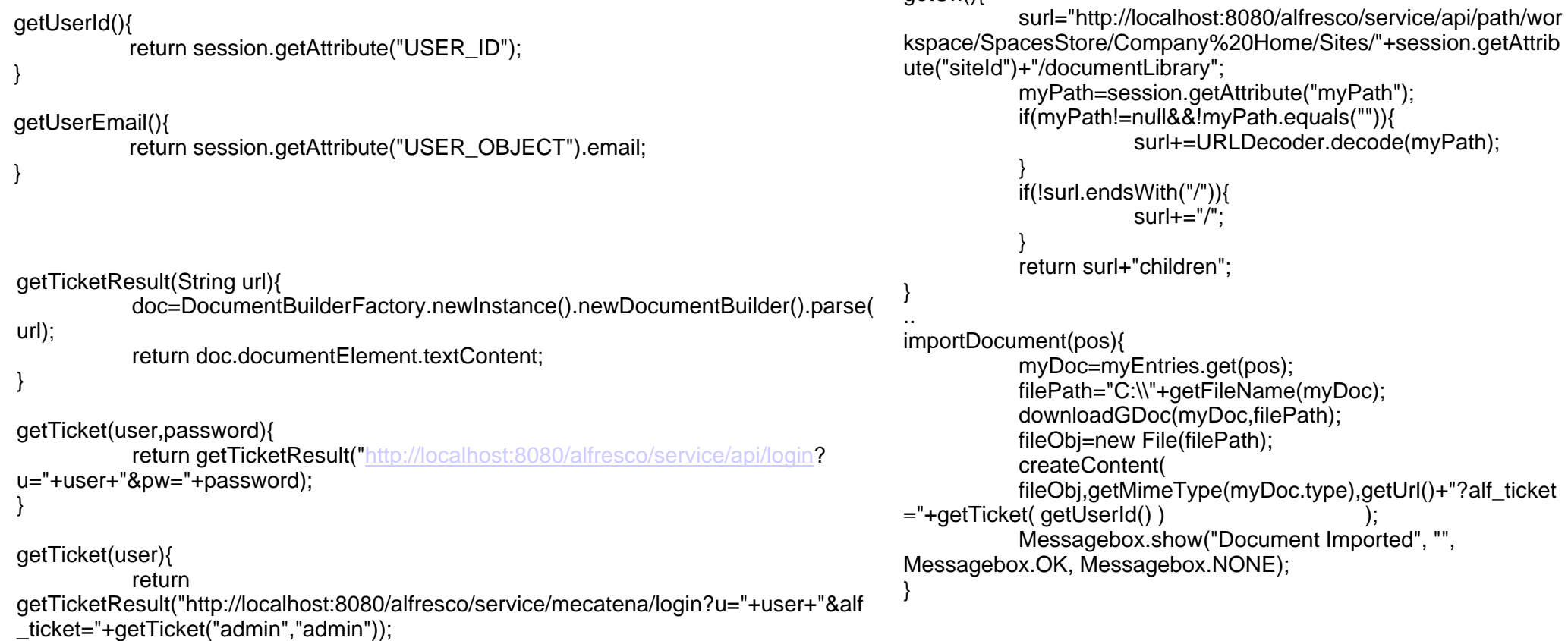

Fiz um webscript com acceso reservado a admin que me retorna o ticket de qualquer usuario. Depois é só utilizar a API REST CMIS de Alfresco para gravar o documento no repositorio que sei onde está (o document library) porque recebo como parâmetro.

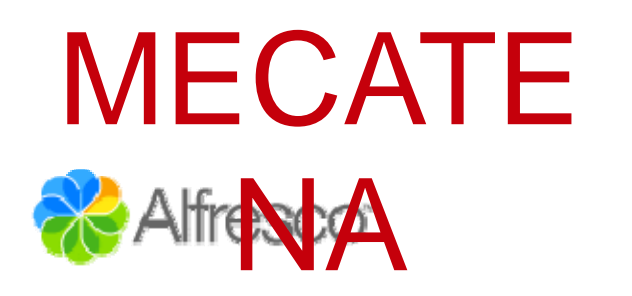

## $MECATE \quad \&$  Alfresco Web Client(s) ou Não?

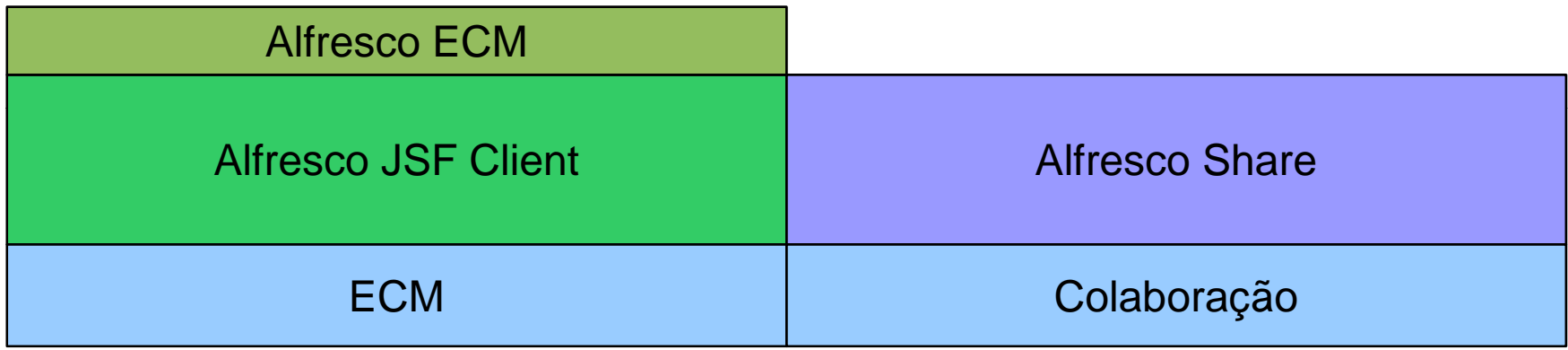

<sup>z</sup>**Integrar em outros sistemas**

<sup>z</sup>**Interfaces muito específicas**

<sup>z</sup>**Múltiplas personalizações independentes**

<sup>z</sup>Não sei JSF ou Surf suficiente suficiente

zGosto mais de outros frameworks J2EE

zGosto mais de PHP do que de Surf ou JSF

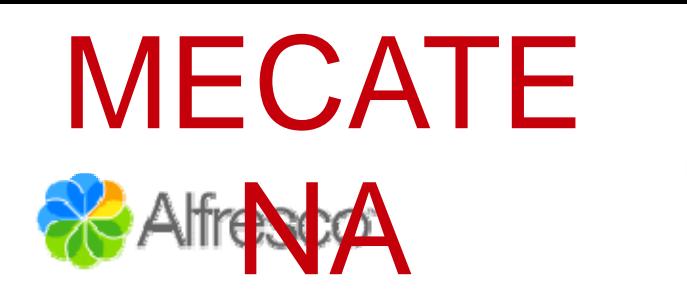

## **Alfresco ECM Webscripts**

- z É um framework claro e fácil de utilizar (Java + JS+ FTL, XML descriptor)
- Reduzimos a exigência de know-how dos programadores (não é necessário JSF,Wizards, Actions, Dialogs, Dashlets, Surf) – somente os programadores Java de servidor deverão conhecer <sup>a</sup> API de serviços de Alfresco
- Existe métodos como vimos de integrar as nossas soluções de volta nos Web Clients de Alfresco
- Podemos integrar também com outros sistemas (Portais, etc)
- Podemos trabalhar na tecnologia que já dominamos e que nos sentimos seguros, seja ella qual for
- Podemos trabalhar utilizando standards como CMIS
- A API de serviços web que vamos gerar poderá ser utilizada por outros sistemas

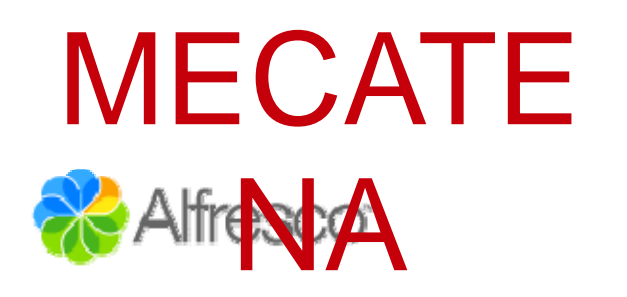

# $MECATE$   $\mathcal{X}$  Alfresco Web Client(s) ou Não?

#### Alfresco Plataforma Remota

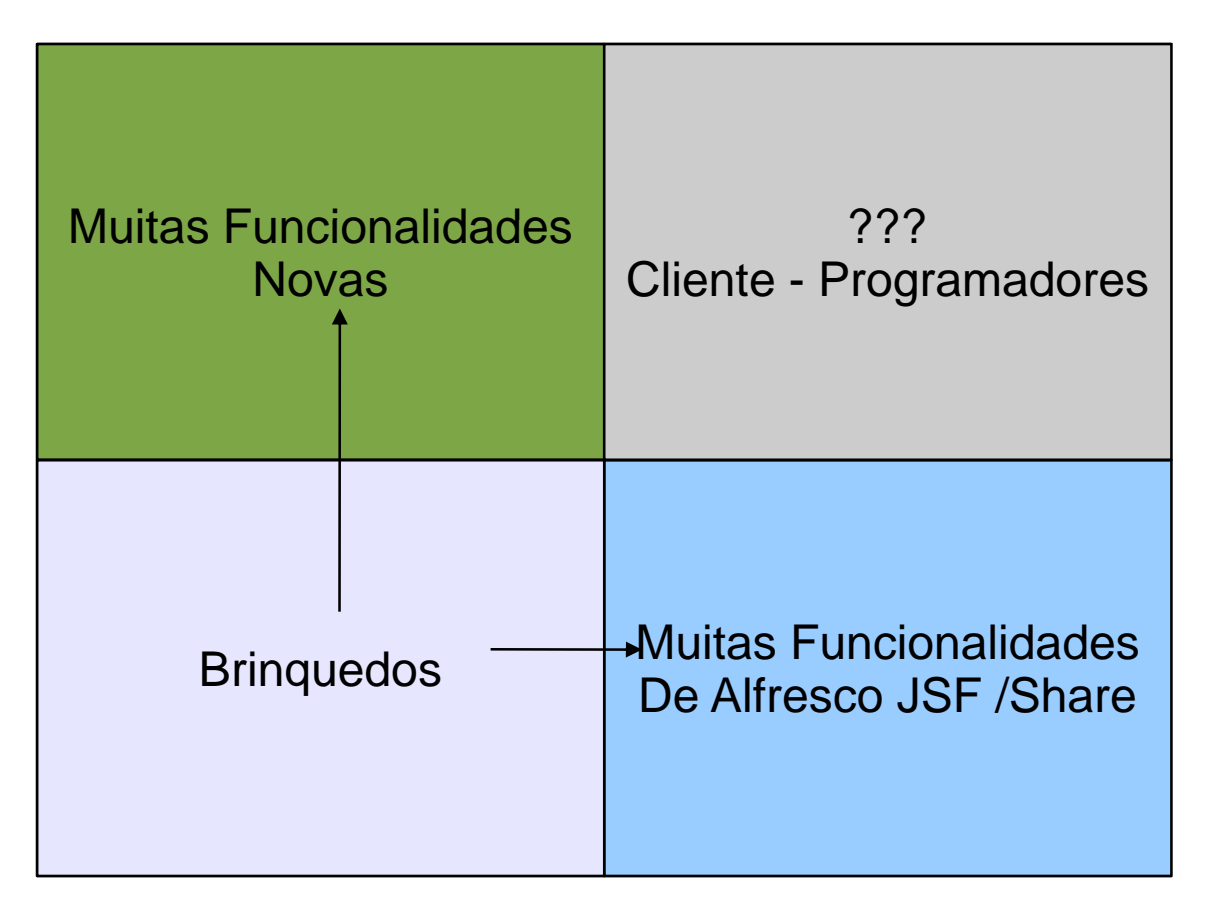

### PROGRAMADORES

INTEGRADORES

Alfresco Producto Final

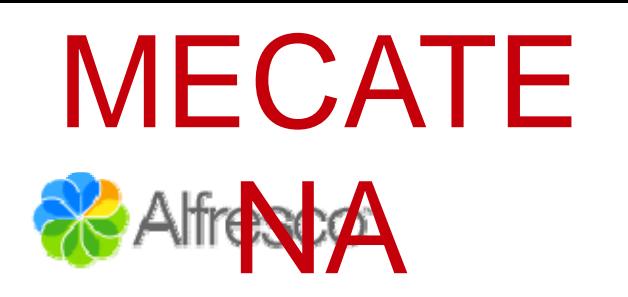

# $MECATE$   $\mathcal{X}$  Alfresco Web Client(s) ou Não?

#### Alfresco Plataforma Remota

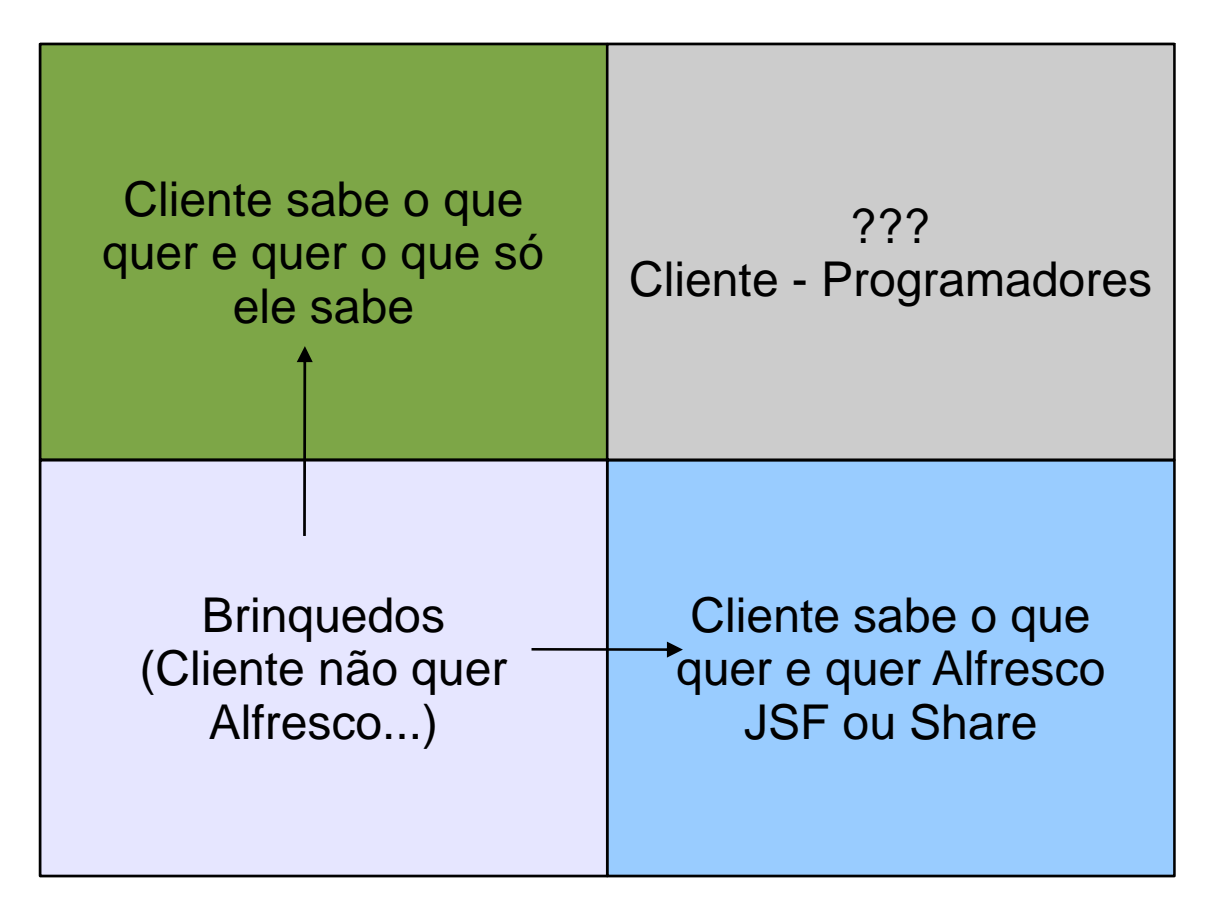

### PROGRAMADORES

INTEGRADORES

**CONSULTORES** 

Alfresco Producto Final

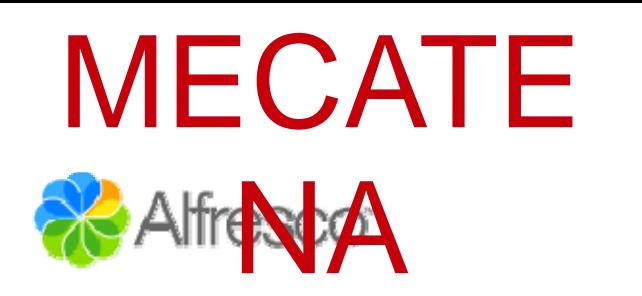

### Não esquecer dos brinquedos

• É arriscado realizar projectos finais por exemplo extendendo os clientes web de Alfresco e depois o cliente descobrir finalmente que quer e que o que ele quer não é fácilmente plasmável na interface de Alfresco

• Na situação oposta é mais fácil em geral voltar atrás

• Existem muitas vezes vantagens óbvias de começar por realizar extensões de Alfresco JSF ou de Share não utilizando nem JSF nem Surf

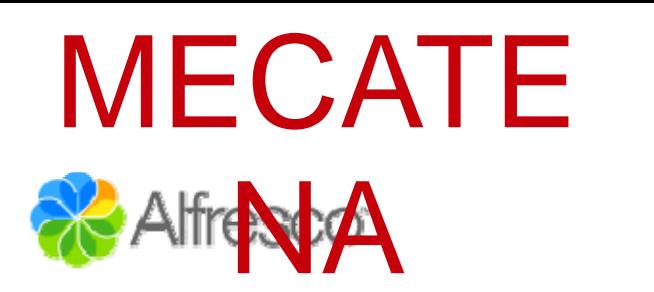

## Alfresco ECM remoto não é menos Alfresco

Exemplo: Solucão de Gestão de Conselhos de Governo

- $\bullet$  Toda a documentação está em Alfresco (armazenada, controlada, versionada, indexada e estruturada)
- Modelo de Conteúdos Personalizado
- Cada interfaz conta com um panel de ajuda cujo conteúdo é um documento de Alfresco
- Utiliza-se o versioning de Alfresco

 $\boldsymbol{\cdot}$  Criou-se uma plataforma de portafirmas electrónico em Alfresco utilizada por vários sistemas que armazena o documento assinado, a resposta de @firma de verificação de certificado não revocado e um selo de imagem personalizado a ser embebido no documento

• O applet de assinatura electrônica antes de assinar o documento (e fazer o download) pede se necessário a transformação de Alfresco do documento em pdf

z Utilizamos a calendarização de Spring de Alfresco para execução automática de diferentes processos: envios de correios, SMS, criação automática de conselhos de governo

• Os templates de documentos e a criação automatizada de documentos utiliza a tecnologia de Alfresco

 $\scriptstyle\bullet$  etc

• Apenas o interfaz final foi isolado esta é em boa medida a medida do grau de flexibilidade da plataforma via framework de webscripts que permite que o mesmo repositorio seja utilizado por outros sistemas e que o API desenvolvido seja aproveitado por outros sistemas

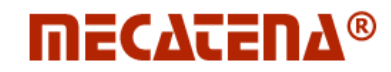

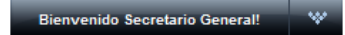

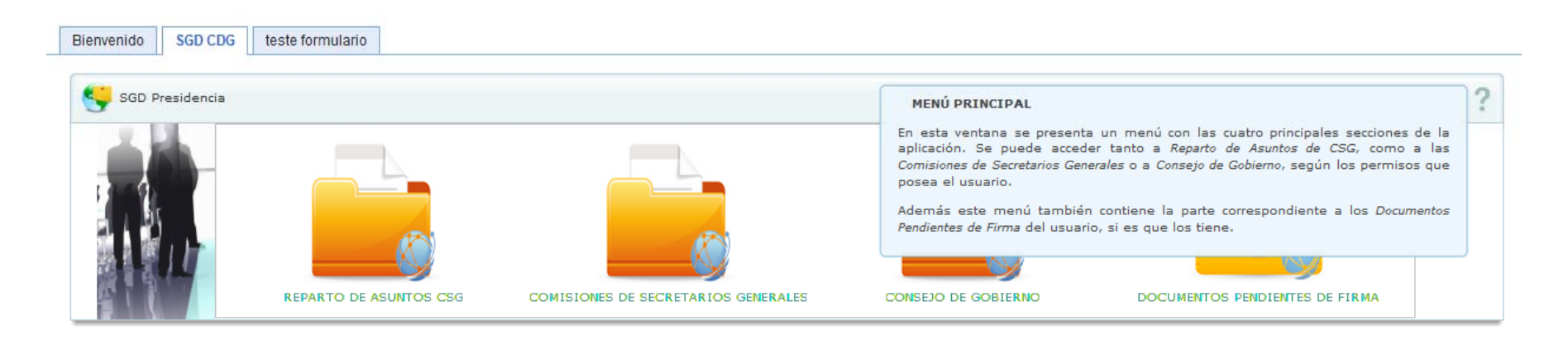

### Alfresco para todos os gostos

• Como Alfresco graças a sua plataforma de Rest Webscripts nos permite implementar fácilmente soluções tão personalizadas como se queira

MECATE

• E compatíveis de serem integradas até mesmo no seu próprio Web Client(s) sem necessidade de dominar outros frameworks que os nossos preferidos

• Como podemos compatibilizar assim tanto situações de predilecção pelos interfaces e funcionalidades de base das webapps de Alfresco como situações de exigencias muito pessoais

• As possibilidades e flexibilidade de manobra que isto nos oferece no momento de implantação actual mas também na gestão de mudanças futuras